### *Панченко Владимир Анатольевич,*

*канд. техн. наук., доц., Российский университет транспорта МИИТ, Россия, г. Москва,*

*ст. науч. сотр. Федерального научного агроинженерного центра ВИМ, Россия, г. Москва*

# **ВНЕДРЕНИЕ В УЧЕБНЫЙ ПРОЦЕСС СОВРЕМЕННЫХ СРЕДСТВ ИЗУЧЕНИЯ ''ИНЖЕНЕРНОЙ И КОМПЬЮТЕРНОЙ ГРАФИКИ''**

**Аннотация:** В статье предложено использование современных средств изучения графических дисциплин для улучшения усваиваемости материала студентами заочной формы обучения. Предложенные средства изучения внедрены в лабораторную работу по дисциплине "Инженерная и компьютерная графика", план проведения которой также представлен в статье. Использование подобных средств изучения графических дисциплин даёт положительные результаты, а мотивация студентов к изучению увеличивается.

**Ключевые слова:** средства изучения, инженерная и компьютерная графика, лабораторная работа, трёхмерная модель, прототипирование.

**Annotation:** The article suggests the use of modern means of studying graphic disciplines to improve the assimilation of material by students of correspondence education. The proposed study tools are implemented in the laboratory work on the discipline " Engineering and computer graphics", the plan of which is also presented in the article. The use of such tools for studying graphic disciplines gives positive results, and the motivation of students to study increases.

**Keywords:** learning tools, engineering and computer graphics, laboratory work, three-dimensional model, prototyping.

В современных научно-исследовательских работах часто описывается применение какого-либо инструмента обучения и результаты такого обучения в образовательном процессе, которое позволяет повысить эффективность обучения по сравнению со стандартными методами обучения [1; 2]. Наряду с исследованиями в области дистанционного обучения и электронных курсов, рассматриваются результаты эффективного внедрения систем автоматизированного проектирования в учебный процесс [3; 4]. Также наряду с программными средствами изучения изучается позитивное влияние на учебный процесс технических средств изучения учебных дисциплин. Однако, не смотря на успехи во внедрении отдельных средств изучения, предложено использование комплекса современных программных и аппаратных средств изучения для увеличения эффективности обучения студентов Российского университет транспорта (МИИТ) с учётом специфики заочного образования [5] в курсе "Инженерная и компьютерная графика".

Студенты заочной формы обучения в основном работают на постоянном месте работы и имеют мало времени для самостоятельной работы и подготовки к аттестации. Это время они должны проводить с максимальной увлечённостью, концентрацией внимания и понимания в предмете. Отчасти эту задачу решают современные технические и программные средства изучения, которые в доступной форме предоставляют учебный материал, но немаловажную роль играет мастерство преподавателя, который как психолог должен показать студентам положительные стороны обучения и мотивировать их к познанию.

При изучении графических дисциплин на первое место выходит возможность представления материала в пространстве, в понятном для восприятия виде (визуализированном). Для решения этих целей как минимум необходима качественно и визуально понятно подготовленная презентация, созданная с помощью современных программных комплексов и отображаемая с помощью современного проекционного оборудования.

При изучении графических дисциплин золотым стандартом на сегодня является использование система автоматизированного проектировании (Компас 3D, AutoCAD и т.п.), которые позволяют студентам в трёхмерном пространстве изучать создаваемы формы, объекты, детали и т.д., что улучшает усваиваемость учебного материала [6; 7]. Разработанные и подготовленные с помощью подобных систем трёхмерные модели не составляет труда изготовить с помощью применения аддитивных технологий (трёхмерной послойной печати) на 3D принтере [8]. Получение твердотельной модели закрепляет усвоение изученного материала и создаёт у студента ассоциативную связь между двумерной, трёхмерной и твердотельной моделями. При введении в учебный процесс момент соревнования познавательный стимул у студентов значительно увеличивается, что также положительно сказывается на усваиваемости учебного материала, так как элемент соревнования побуждает студентов к успешному выполнению задания, а победитель получает полезную и уже настоящую, а не цифровую вещь, которая была создана им собственноручно.

В качестве примера внедрения современных средств изучения в образовательный процесс студентов заочной формы обучения представлен план лабораторной работы дисциплины ''Инженерная и компьютерная графика'', в котором применяются рассмотренные выше инструменты изучения.

Тема лабораторной работы: ''Программный комплекс КОМПАС-3D, применение для двумерного и трёхмерного моделирования объектов''.

Учебные, воспитательные и развивающие цели:

1. Углубление, систематизация и закрепление теоретических знаний студентами, полученных на лекционном занятии, посвящённом основам работы с системой автоматизированного проектирования Компас 3D.

2. Обучение студентов применению теоретических знаний в трёхмерном моделировании различных объектов с помощью системы автоматизированного проектирования Компас 3D.

3. Выработка способностей для обзора, анализа и самостоятельной работы с различными документами, справочниками и т. п., которые понадобятся в будущей деятельности.

4. Воспитание ответственности за принимаемые решения при создании объектов, используемых в профессиональной деятельности.

5. Способствование профессиональному росту обучаемых при решении практических задач, направленных на углубление теоретических знаний.

# *1. Вступительная часть (15 минут).*

Перед занятием следует проверить всё необходимое техническое оборудование.

1.1. Приветствие студентов, проверка присутствующих на занятии по журналу посещаемости (3 минуты).

1.2. Проверка порядка в аудитории и на рабочих местах обучаемых, проверить их персональные записи, а также необходимого учебного материала в аудитории (2 минуты).

1.3. Объявить тему занятия и названия основных вопросов под запись, охарактеризовать значение и место темы в изучаемой дисциплине. Обосновать актуальность изучаемой темы, в том числе с позиции личностной значимости. Определить учебные и воспитательные цели занятия (5 минут).

1.4. Показать особенности изучения студентами материала по рассматриваемой теме. Дать обзор и краткую характеристику литературы по теме. Раскрыть порядок и время проведения занятия, отметить его организационные особенности (5 минут).

# *2. Основная часть (145 минут).*

2.1. Проверка уровня теоретических знаний в виде проведения ''интеллектуальной разминки'' (10-15 вопросов). Предложенные вопросы на разминке предназначены для контроля усвоенного материала, развитие креативности и ассоциирования пройденного теоретического материала с предстоящей практической, прикладной работой. Вопросы доводятся до

студентов в устной форме, а также с использованием слайдов презентации. В заключительной части разминки определяются самые активные студенты, фиксируются недочёты и креативные находки в ответах студентов (25 минут).

В основной части занятия рассматриваются несколько вопросов:

2.2. Моделирование объектов в программном комплексе КОМПАС-3D (90 минут):

2.2.1. История развития систем автоматизированного проектирования: уровни, виды, достоинства и недостатки\*. КОМПАС-3D – система автоматизированного проектирования среднего уровня, особенности интерфейса\*\* (20 минут).

2.2.2. Двумерное моделированное объектов, создание двумерного объекта по техническому заданию\*\*. Трёхмерное моделирование объектов, создание трёхмерного объекта простой геометрии (подставка для смартфона)\*\* (50 минут).

Введение элементов соревнования – в начале создания трёхмерной модели объявляется конкурс на быстроту и правильность её создания. Победивший студент, быстрее всех справившийся с созданием объекта и не допустивший ошибок, получает в виде приза свою твёрдотельную деталь, изготовленную на 3D принтере (подставка для смартфона) (рисунок 1).

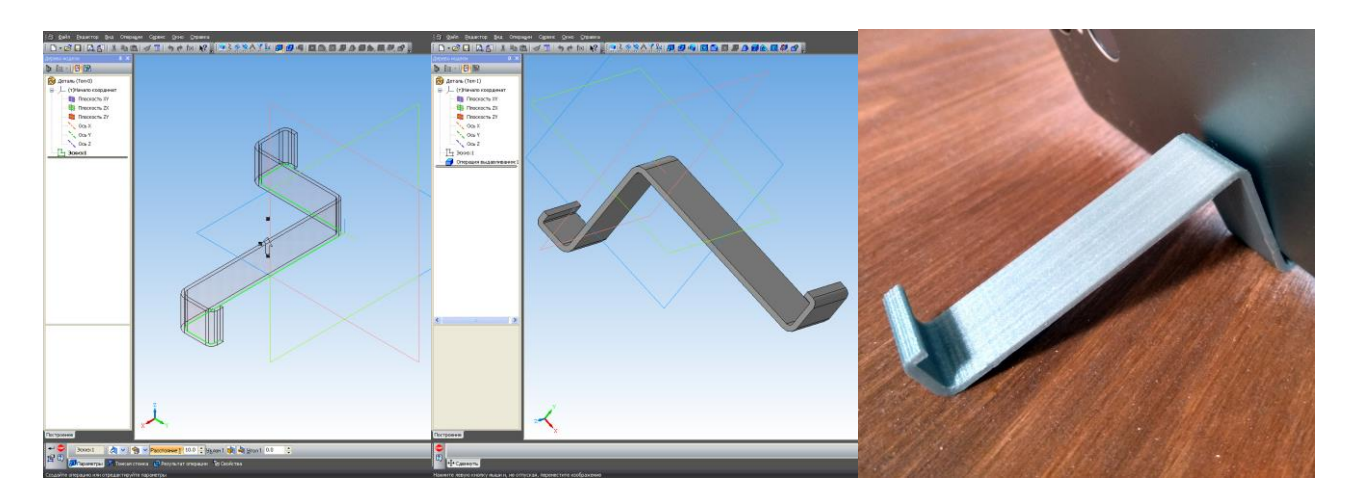

Рисунок 1. Трёхмерная модель детали в виде подставки для смартфона

После завершения всеми студентами трёхмерного моделирования трёхмерная модель детали победившего студента отправляется на печать в 3D принтер (время изготовления не более 30 минут). Создание трёхмерного объекта простой геометрии\*\*.

2.2.3. Ассоциирование чертежей с трёхмерной моделью\*\*. Создание чертежа на основе созданной трёхмерной модели простой геометрии\*\*. Оформление основной надписи чертежа и чертежа в целом в программном комплексе КОМПАС-3D \*\* (20 минут).

2.3. Применение аддитивных технологий в трёхмерном моделировании. (30 минут).

2.3.1. Современные аддитивные технологии\* (10 минут).

2.3.2. Обзор и принцип работы 3D принтеров\* (10 минут).

2.3.3. Рассмотрение процесса печати трёхмерной модели (подставка для смартфона) (10 минут).

Основное содержание занятия излагается в устной форме, сопровождается пояснениями в презентации:

(\*) Слайды презентации представляются для записи студентами в конспекты с подробным объяснением представленного материала.

(\*\*) На слайдах представлена работа программного комплекса с параллельной работой со студентами в их персональных компьютерах.

Предполагается диалог преподавателя со студентами в виде вопросов и ответов в процессе работы. Организация учебной деятельности студентов в виде индивидуальной работы. Организация активной самостоятельной работы студентов в виде выделения специального времени на самостоятельную работу. Реализация индивидуального подхода в обучении студентов в виде контроля за работой каждого студента.

#### *3. Заключительная часть (20 минут).*

3.1. Ответить на вопросы, которые задаются студентами перед заключительным словом преподавателя (10 минут).

3.2. Характеристика подготовленности группы к занятию и определение результативности занятия в соответствии с целенаправленностью занятия (3 минуты).

3.3. Обобщить результаты работы, привести самые актуальные и интересные моменты, указать студентам направление для самостоятельной работы (4 минуты).

3.4. Привести примеры тем и вопросов, которые студентам необходимо самостоятельно проработать, исходя из результатов совместной работы (3 минуты).

Особо отмечаются вопросы, которые будут необходимы при решении домашнего задания.

Вручение созданной детали, изготовленной на 3D принтере (подставка для смартфона), победившему студенту в качестве приза.

В ходе выполнения работы студенты обучаются с помощью современных инструментов обучения, соревновательный характер позволяет увеличить эффективность обучения и стимулировать познавательную активность студентов.

После произведённых действий создаётся трёхмерная твёрдотельная модель подставки, которую можно рассмотреть со всех сторон, провести испытания в комплексах конечно элементного анализа типа Ansys [7] или же распечатать на 3D принтере и использовать по назначению.

Трёхмерная послойная печать облегчает понимание предмета студентами, а особенно это важно в графических дисциплинах, где необходима ассоциативная связь между двумерными и трёхмерными моделями с физической твердотельной деталью, полученной с помощью 3D принтера и системы автоматизированного проектирования. Таким образом, созданная трёхмерная модель подставки может быть изготовлена из пластика и стать полезной вещью студента, который проявил себя лучше остальных и заслужит этот приз. Студенты уже на этапе проектирования и прототипирования с помощью аддитивных технологий реализуют свои идеи, модели, детали и т. п..

Работа с системой автоматизированного проектирования и другими современными средствами изучения повышает мотивацию студентов и усваиваемость изучаемого материала, а его визуализация позволяет лучше ориентироваться в дисциплине студентам заочной формы обучения даже со слабой довузовской подготовкой.

# **Библиографический список:**

1. Синицын С.А., Дубровин В.С., Гусарова О.Ф. Особенности преподавания дисциплин на кафедре теоретической и прикладной механики // Современные проблемы совершенствования работы железнодорожного транспорта. 2014. № 10. С. 203-207.

2. Синицын С.А., Дубровин В.С. Универсальный алгоритм построения обратимого чертежа // Современные проблемы совершенствования работы железнодорожного транспорта. 2018. № 14. С. 287-294.

3. Панченко В.А., Синицын С.А., Дубровин В.С.. Начертательная геометрия. Инженерная и компьютерная графика. Учебное пособие, Москва: Московский государственный университет путей сообщения Императора Николая II, 2017. ISBN 978-5-7473-0830-5, 151 с.

4. Панченко В.А., Синицын С.А., Дубровин В.С.. Выполнение сборочных моделей и рабочей конструкторской документации средствами САПР КОМПАС-3D. Учебное пособие, Москва: Российский университет транспорта (МИИТ), 2018. ISBN 978-5-7473-0918-0, 164 с.

5. Синицын С.А., Дубровин В.С. Эффективность самостоятельной работы студентов-заочников с учебно- методической литературой // Современные проблемы совершенствования работы железнодорожного транспорта. 2015. № 11. С. 244-248.

6. В.А. Панченко. Создание трёхмерных моделей солнечных теплофотоэлектрических модулей в системе автоматизированного проектирования // Инновации в сельском хозяйстве. Теоретический и научнопрактический журнал, № (2) 27/2018, с. 232 – 238.

7. Панченко В.А., Чирский С.П. Разработка и исследование солнечных теплофотоэлектрических модулей в системах автоматизированного проектирования и конечно-элементного анализа // Строительство и техногенная безопасность, №14(66), 2019, с. 57 – 72.

8. Панченко В.А. Применение аддитивных технологий в процессе обучения инженерной и компьютерной графике // Современные проблемы железнодорожного транспорта: сборник трудов по результатам международной интернет-конференции, Том 2 – Москва: Российский университет транспорта (МИИТ), 2019, с. 342 – 348.